Разработка приложения «StarPlatinum: Алгоритмизация»

ВЫПОЛНИЛ: ТЮРНИКОВ С.А.

410 ГРУППА

# Актуальность темы

На сегодняшний день требуется все больше IT-специалистов. Специалисты, знающие определенный язык становятся все более востребованными, потому что программирование разветвляется, и появляются самые разные направления.

Также есть огромное количество детей, которые хотели бы попробовать себя в роли программиста, потому что увидели, что их любимая игра или сцена в любимом фильме или мультфильме сделаны с помощью программирования.

# Цель:

Разработка приложения «StarPlatinum: Алгоритмизация»

## Задачи:

Изучить среду разработки Godot Engine; изучить язык программирования GDScript; спроектировать игровые уровни; разработать и реализовать игрока; реализовать спроектированные уровни; протестировать созданное приложение.

### Назначение разработки:

Разрабатываемое приложение предназначено для обучения детей младшего школьного возраста программированию.

## Выбор среды разработки

Godot Engine - многофункциональный, кросс-платформенный игровой движок, для создания 2D и 3D игр. Он предоставляет обширный набор распространенных инструментов, таким образом, что пользователи могут сосредоточиться на создании игр без необходимости изобретать колесо. Игры могут быть экспортированы в один клик на ряд платформ, включая главные настольные платформы (Linux, macOS, Windows), а так же мобильные (Android, IOS) и веб-ориентированные платформы (HTML5)

### Этапы разработки

Техническое задание;

эскизный проект;

технический проект.

### Интерфейс программы

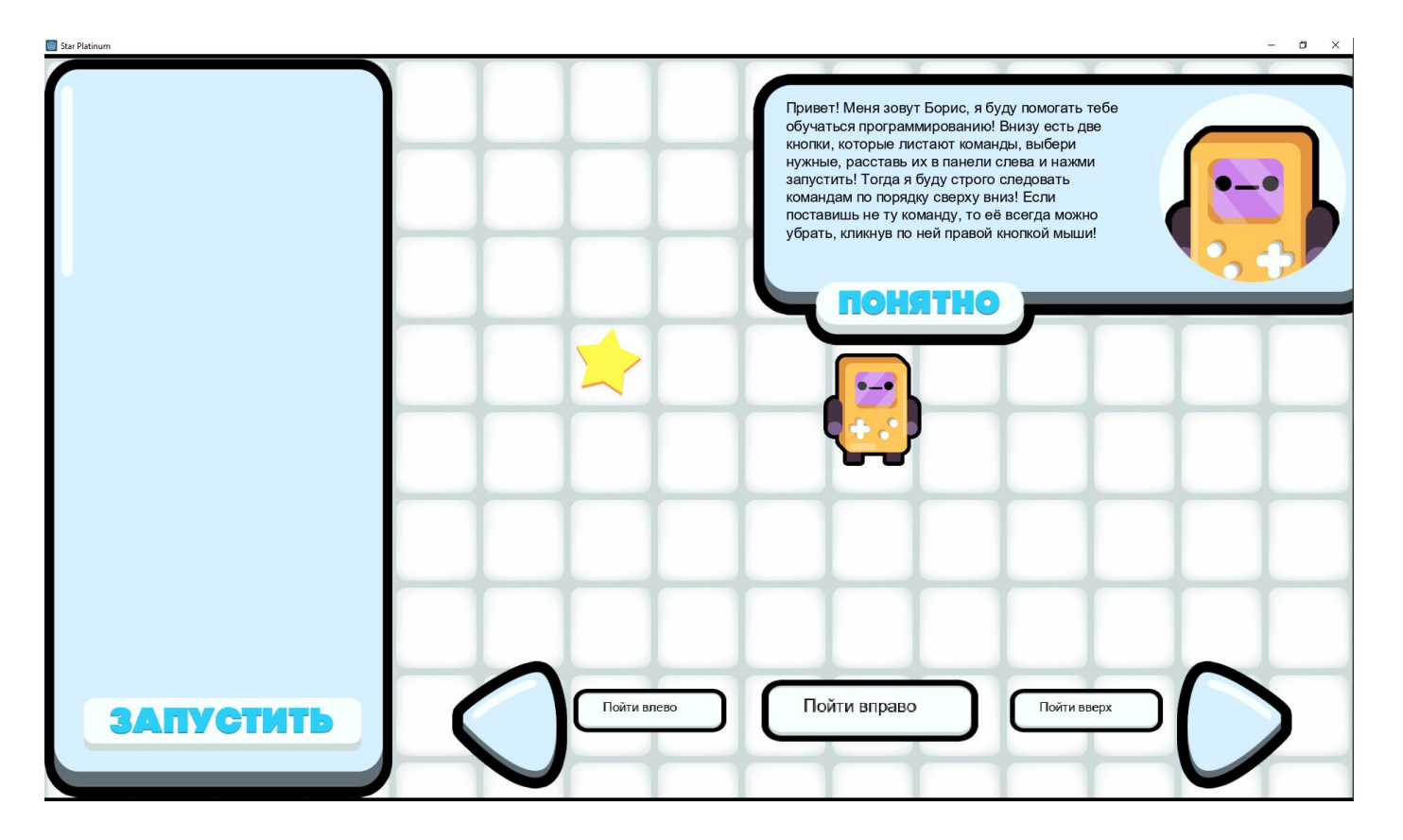

#### Листинги

```
func on ButtonLeft input event(viewport, event, shape idx):
if event is InputEventMouseButton \setminusand event.button index == BUTTON LEFT \
and event.is pressed():
      \text{B}ButtonLeft/Left.frame = 1
      $ButtonLeft/Left.playing = true
      if i == 0:
            i = opConselse:
           i = 1if i == 0:
            switchComLeft.text = coms[opComs]
            switchComRight.text = \text{cons}[i+1]elif i = opCons:switchComLeft.text = coms[i-1]
            switchComRight.text = coms[0]
      else:
            switchComLeft.text = coms[i-1]
            switchComRight.text = \text{cons}[i+1]switchCom.text = cons[i]
```
#### Листинги

func on Comanda input event(viewport, event, shape\_idx): if event is InputEventMouseButton and event.button\_index == BUTTON\_LEFT \ and event.is pressed(): com = load("res://Command.tscn").instance() com.z  $index = z$  $com.text = switchCom.text$ com.position.x = get\_global\_mouse\_position().x com.position.y =  $get$  global mouse position().y  $com. drag = true$  $com.$ dragging = true add child(com, true)

#### Листинги

if \$Player.position.x - \$Star.position.x =  $65$  and \$Player.position.y - \$Star.position.y = 0: LevelNum.save("Победа") if count <= LevelNum.stars[LevelNum.cur][0]: LevelNum.stars[LevelNum.cur][3] = 3 elif count <= LevelNum.stars[LevelNum.cur][1]: LevelNum.stars[LevelNum.cur][3] = 2 elif count <= LevelNum.stars[LevelNum.cur][2]: LevelNum.stars[LevelNum.cur][3] = 1 if LevelNum.got  $==$  LevelNum.cur: LevelNum.got  $+= 1$ LevelNum.cur  $+= 1$ get tree().change scene("res://win.tscn")

### Заключение

изучен игровой движок Godot Engine;

изучен язык программирования GDScript;

спроектированы игровые уровни;

разработан и реализован игрок;

реализованы спроектированные уровни;

протестировано приложение;

Таким образом, все задачи выполнены – цель достигнута.